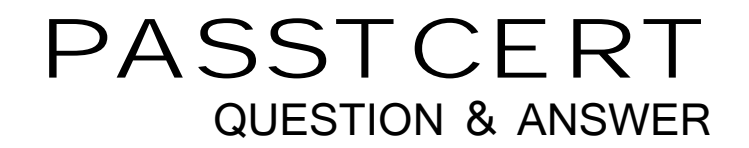

## **Higher Quality Better Service!**

We offer free update service for one year HTTP://WWW.PASSTCERT.COM

## **Exam** : **922-098**

## **Title** : Communication Server 1000 Rls.5.0 Troubleshooting

## **Version** : DEMO

1. A customer has installed a Communication Server 1000 Rls. 5.0 system with 800 IP telephones. All telephones at the site are registered to a single stand-alone Signaling Server. This site has three media cards installed. During peak hours, the customer reports IP telephone registration failures. What would you add to the network to ensure full redundancy for IP telephones?

A. a redundant Call Server

B. a Layer 2 ethernet switch

C. TPS Follower Signaling Server

D. additional DSP resources in the form of daughterboards or VGMC cards Answer: C

2. While attempting to log into a Communication Server 1000 Rls. 5.0 system using Element Manager, you receive the following message:

WEB3003: Destination IP address cannot be reached, initial RPC fail. Which signaling server command will verify that both the ELAN link is established and the Call Server IP address is correct?

A. Use stat elnk from Overlay (LD) 137.

B. Use pbxLinkShow from "oam>" shell of the Signaling Server.

C. Use the stat elnk command from "oam>" shell of the Signaling Server.

D. Use the itgCardShow command from the "oam>" shell of the Signaling Server. Answer: B

3. A company has a multi-site Communication Server 1000 Rls. 5.0 system located in Mexico. There are two sites serving as a Main Office (MO) with three Branch Offices each. All systems are networked via a managed IP backbone. You have just received a trouble report indicating a network failure at one of the MO locations. Where can you configure the Public Switched Telephone Network (PSTN) as an alternative route to maintain inter-office communications until the network failure is addressed?

A. in Overlay (LD) 14 (trunk definition) using the CLI

B. in Overlay (LD) 16 (Route Data Block) using the CLI

C. in Overlay (LD) 86 (Route List Block [RLB]) using the CLI

D. in the Gatekeeper Server using Gatekeeper Element Manager Answer: C 4. A customer has recently deployed a Communication Server 1000 Rls. 5.0 Branch Office solution. You want to verify that the onsite technician has enabled and defined the Network Connection Server (NCS) parameters correctly. Which Network Routing Service link should you access to view the NCS settings?

A. NRS server

B. tools and the contract of the contract of the contract of the contract of the contract of the contract of the contract of the contract of the contract of the contract of the contract of the contract of the contract of t

C. endpoints

D. H323 GW settings Answer: D

5. A customer has recently deployed a Communication Server 1000 Rls. 5.0 system. While verifying the system configuration, you find that the customer inadvertently failed to change the default IP address of the Call Server Ethernet Link (ELNK) host. After modifying the ELNK host, which Overlay (LD) is used to re-enable the ELNK?

A. LD 17

B. LD 97

C. LD 117

D. LD 137 Answer: C